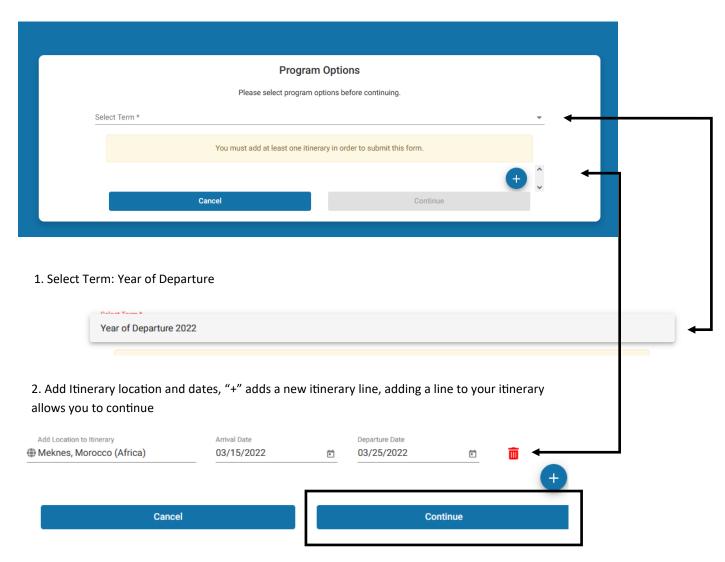

3. Click continue, this will take you to your Travel Registration Dashboard

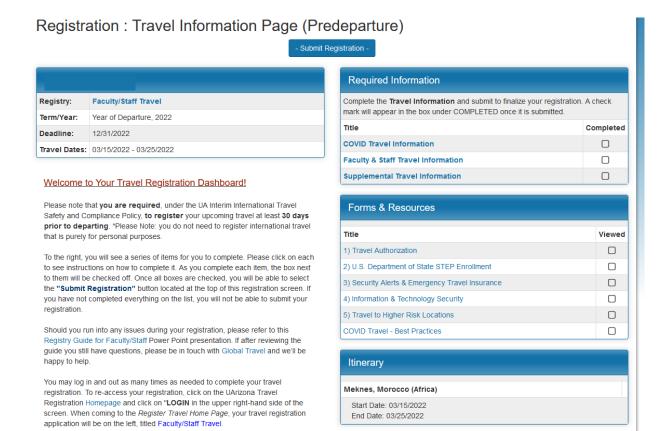